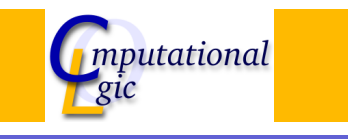

# Functional Programming WS 2007/08

 $Christian Sternagel<sup>1</sup> (VO + PS)$ Friedrich Neurauter $<sup>2</sup>$  (PS)</sup> Harald Zankl<sup>3</sup> (PS)

> Computational Logic Institute of Computer Science University of Innsbruck

#### 30 November 2007

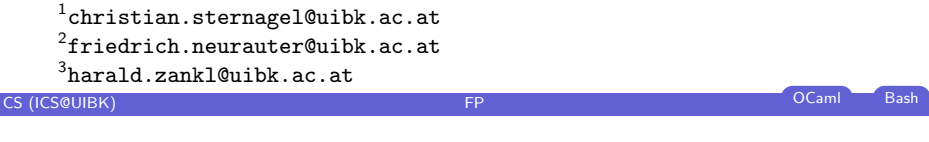

# **[Ove](#page-0-0)rview**

### Week 7 - Induction

### [Summary](#page-0-0) of Week 6

[Mathematical](#page-0-0) Induction [Induction Over Lis](#page-1-0)ts [Structural Ind](#page-3-0)uction

# **Overview**

#### Week 7 - Induction

Summary of Week 6 Mathematical Induction Induction Over Lists Structural Induction

# CS (ICS@UIBK) **FP** OCaml Bash week 7 - Induction Summary of Week 6

# Rewrite Strategies

#### **Outermost**

- $\blacktriangleright$  choose the (leftmost) outermost redex
- <span id="page-0-0"></span> $\blacktriangleright$  redex is outermost if not subterm of different redex

#### Innermost

- $\blacktriangleright$  choose the (leftmost) innermost redex
- $\blacktriangleright$  redex is innermost if no proper subterm is redex

#### Week 7 - Induction Summary of Week 6

# Reduction Strategies

# Evaluation Strategies

### Call-by-name

- $\blacktriangleright$  use outermost strategy
- $\triangleright$  stop as soon as WHNF is reached

#### Intuitively

Thou shalt not reduce below lambda.

# Call-by-value

- $\blacktriangleright$  use innermost strategy
- $\triangleright$  stop as soon as WHNF is reached

#### Lazy

- $\blacktriangleright$  call-by-name  $+$  sharing
- $\triangleright$  only evaluate if necessary
- $\blacktriangleright$  e.g. Haskell

### Strict/Eager

- $\blacktriangleright$  call-by-value
- $\blacktriangleright$  evaluate arguments before calling a function
- $\blacktriangleright$  e.g. OCaml (also support for lazyness)

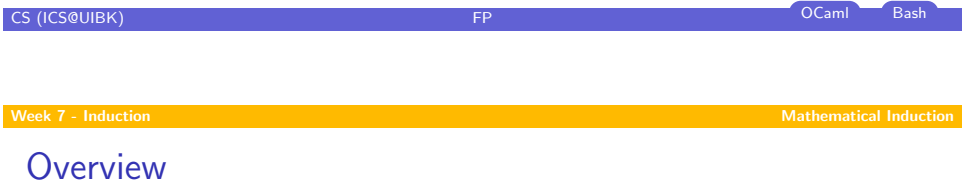

#### Week 7 - Induction [Summary](#page-0-0) of Week 6

## [Mathematical](#page-0-0) Induction [Induction Over Lis](#page-1-0)ts

[Structural Ind](#page-3-0)uction

# **Week 7 - Induction** Mathematical Induction Mathematical Induction Mathematical Induction When?

**CS (ICS@UIBK) FP CS** (ICS@UIBK) **FP CS** (ICS@UIBK)

#### Goal

"prove that some property P holds for all natural numbers"

### Formally

 $\forall n. P(n)$  (where  $n \in \mathbb{N}$ )

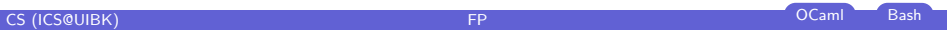

<span id="page-1-0"></span>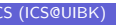

To show

 $\blacktriangleright$  P(0)

 $\blacktriangleright \forall k. (P(k) \rightarrow P(k+1))$ 

How?

#### Week 7 - Induction Mathematical Induction

# Why Does This Work?

### We have

- $\blacktriangleright$  P(0) "property P holds for 0"
- $\triangleright \forall k. (P(k) \rightarrow P(k+1))$  "if property P holds for arbitrary k then it also holds for  $k + 1$ "

 $\blacktriangleright$  ...

 $\blacktriangleright$  have  $P(n-1)$ 

 $\blacktriangleright$  hence  $P(n)$ 

 $\blacktriangleright$  have  $P(n-1) \rightarrow P(n)$ 

#### We want

 $\forall n.P(n)$  "P holds for arbitrary n"

#### We get

- $\blacktriangleright$  for the moment fix *n*
- $\blacktriangleright$  have  $P(0)$
- $\blacktriangleright$  have  $P(0) \rightarrow P(1)$
- $\blacktriangleright$  have  $P(1)$
- $\blacktriangleright$  have  $P(1) \rightarrow P(2)$

## CS (ICS@UIBK) FP OCaml Bash

**Week 7 - Induction Mathematical Induction** Mathematical Induction Mathematical Induction

# [Wh](#page-0-0)at is Ment by 'Property'?

 $\triangleright$  anything that depends on some variable and is either true or false

CS (ICS@UIBK) FP OCaml Bash

 $\triangleright$  can be seen as function p : int  $->$  bool

#### Example

- $P(x) = (1 + 2 + \cdots + x = \frac{x \cdot (x+1)}{2})$  $\frac{x+1}{2}$
- **b** base case:  $P(0) = (1 + 2 + \cdots + 0 = 0 = \frac{0.0 + 1}{2})$  $\frac{1}{2}^{1+1}$
- ► step case:  $P(k) \rightarrow P(k+1)$ IH:  $P(k) = (1 + 2 + \cdots + k = \frac{k \cdot (k+1)}{2})$  $\frac{x+1}{2}$ show:  $P(k + 1)$

$$
1+2+\cdots+(k+1)=(1+2+\cdots+k)+(k+1)
$$
  

$$
\stackrel{\text{III.}}{=} \frac{k\cdot(k+1)}{2}+(k+1)
$$
  

$$
=\frac{(k+1)\cdot(k+2)}{2}
$$
OCaml Bash

# week 7 - Induction Mathematical Induction Mathematical Induction

Remark

- $\triangleright$  of course the base case can be changed
- ► e.g., if base case  $P(1)$ , property holds for all  $n \ge 1$

CS (ICS@UIBK) FP OCaml Bash

#### week 7 - Induction **Induction** Induction Induction **Induction** Induction Over Lists

# **Overview**

# Week 7 - Induction

Summary of Week 6 Mathematical Induction Induction Over Lists

# Structural Induction

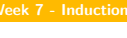

Recall

#### Type **type** 'a list  $=$  Nil Sons of 'a  $*$  'a list  $|{\bf{r}}|$ []  $\overline{z}$   $\overline{z}$   $\overline{$ ::

#### **Note**

- $\blacktriangleright$  lists are recursive structures
- base case: []
- $\blacktriangleright$  step case:  $x :: xs$

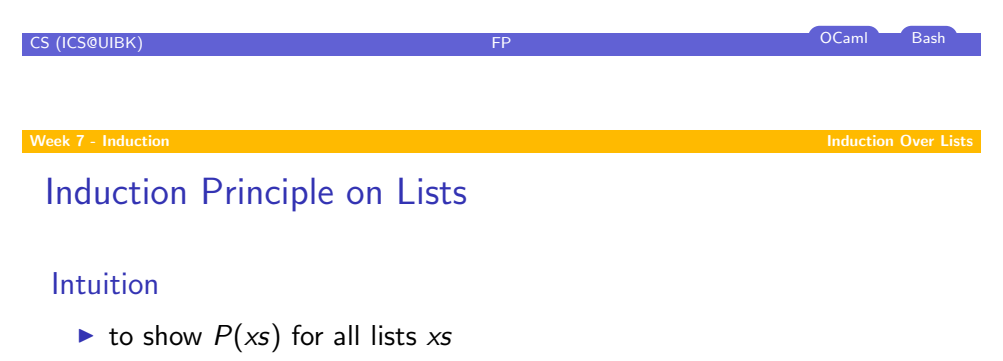

- $\triangleright$  show base case:  $P(\vert\vert)$
- In [show step ca](#page-0-0)se:  $P(xs) \rightarrow P(x:: xs)$  for arbitrary x and xs

### [Formally](#page-3-0)

 $(P([\]) \wedge \forall \mathsf{x} : \alpha.\forall \mathsf{x} \mathsf{s} : \alpha \mathsf{~list}.(P(\mathsf{x}\mathsf{s}) \rightarrow P(\mathsf{x}::\mathsf{x}\mathsf{s}))) \rightarrow \forall \mathsf{l}\mathsf{s} : \alpha \mathsf{~list}.P(\mathsf{l}\mathsf{s})$  $\overline{H}$ 

## Remarks

- $\blacktriangleright$  y :  $\beta$  reads 'y is of type  $\beta'$
- $\triangleright$  for lists, P can be seen as function p : 'a list  $\rightarrow$  bool

#### **Week 7 - Induction Induction Induction Induction Induction Induction Over Lists**

# Example - Lst.length

#### Recall

Let 
$$
\text{rec length} = \text{function}
$$

\n $|| \quad || \quad - > 0$ 

\n $| \quad x :: xs \quad - > 1 + \text{length } xs$ 

\n...

#### Lemma

adding element to list increases length by one, i.e.,

length  $(x:: xs) =$  length  $xs + 1$ 

CS (ICS@UIBK) **FP** OCaml Bash

### for arbitrary x

Proof. Blackboard

CS (ICS@UIBK) **FP** OCaml Bash

 $\Box$ 

<span id="page-3-0"></span>

**Week 7 - Induction Induction Induction Induction Induction Induction Induction Over Lists** 

# Example - Lst.append

### Recall

let rec  $(@)$  xs ys = match xs with | [] −> ys  $\vert x :: xs \rightarrow x :: (xs \& ys) \vert$ ;;

#### Lemma  $\Box$  is right identity of  $\Theta$ , i.e.,

 $x s \mathbf{0}$   $\mathbf{0}$  =  $x s$ 

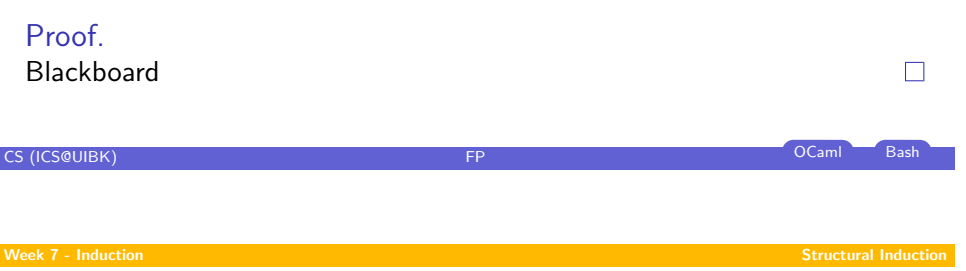

[Gen](#page-0-0)eral Structures

### Type

type [arith =](#page-0-0) Var of char | Const of int | Add of arith  $*$  arith

## [Induction Princip](#page-0-0)le

- $\triangleright$  [for every non-rec](#page-1-0)ursive constructor there is a base case
	- $\blacktriangleright$  [base case](#page-3-0): Var x
	- ► [base case](#page-4-0): Const i
- $\triangleright$  for every recursive constructor there is a step case
	- ightharpoonup step case: Add  $(s, t)$

# **Overview**

Week 7 - Induction

Summary of Week 6 Mathematical Induction Induction Over Lists Structural Induction

# CS (ICS@UIBK) FP OCaml Bash **Week 7 - Induction Structural Induction** Structural Induction Structural Induction

# Induction Principle on General Structures

Intuition

- ightharpoonup to show  $P(s)$  for all structures s
- $\blacktriangleright$  show base cases
- <span id="page-4-0"></span> $\blacktriangleright$  show step cases

#### **Week 7 - Induction** Structural Induction Structural Induction Structural Induction Structural Induction

# Recall

Type type 'a btree =  $Empty \mid Node$  of 'a btree  $*$  'a  $*$  'a btree

**Induction Principle** 

(P(Empty)∧  $\forall v : \alpha.\forall l : \alpha \text{ three.}\forall r : \alpha \text{ three.}$  $((P(I) \wedge P(r)) \rightarrow P(\text{Node}(I, v, r))))$ →  $\forall t : \alpha \text{ three.} P(t)$ 

# Example - Trees

Definition (Perfect Binary Trees) binary tree is perfect if all leaf nodes have same depth

### Lemma

perfect binary tree t of height n has exactly  $2^n - 1$  nodes

### Proof.

To show:  $P(t) = ((perfect(t) \land height(t) = n) \rightarrow (size(t) = 2<sup>n</sup> - 1))$ Blackboard  $\Box$ 

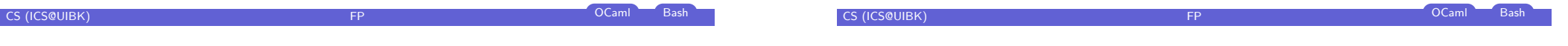